## **Emergency Numbers**

Last Modified on 06/25/2015 6:45 pm EDT

Wave IP considers certain dial strings to be "emergency numbers" and treats them differently. To set up an emergency number see [Configure Special Digits](#page--1-0).

The ways that emergency numbers are different:

1. Emergency numbers can make external calls without first dialing the external access code. This setting is on by default and is found in GA under General Settings>PBX (Advanced).

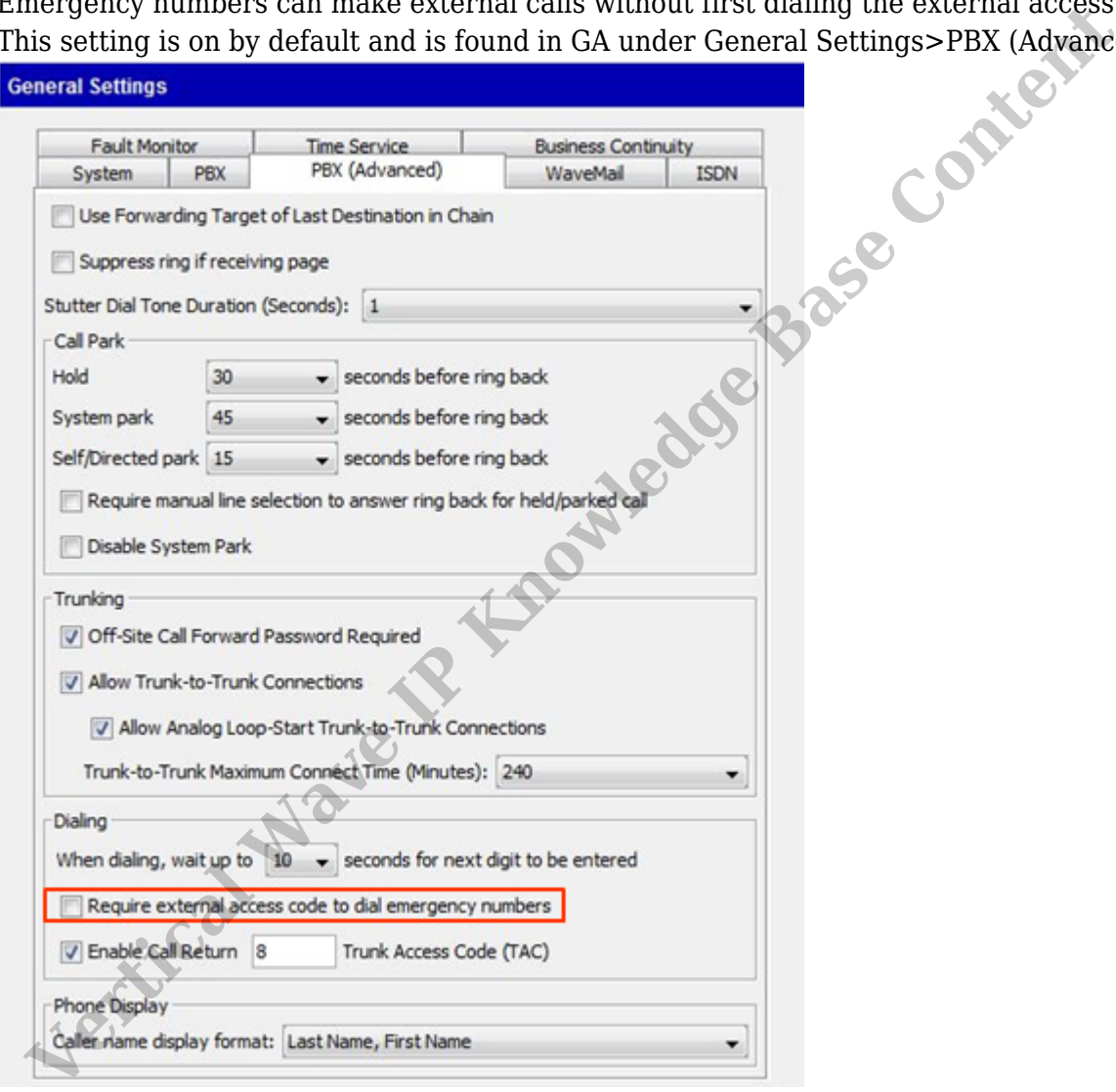

- 2. Emergency Numbers can trigger alerts when dialed (see [Set Up Emergency Alert](#page--1-0)).
- 3. Emergency Number calls can be sent with unique Caller ID to identify them to the carrier (see [Set Up Emergency Caller ID](#page--1-0)).